## Package 'dagR'

April 24, 2021

Type Package Title R Functions for Directed Acyclic Graphs Version 1.2.0 Date 2021-04-17 Author Lutz P Breitling Maintainer Lutz P Breitling <1.breitling@posteo.de> Description Functions to draw, manipulate, evaluate directed acyclic graphs and simulate corresponding data. Imports graphics, stats, utils **Suggests** dagitty( $>= 0.3-1$ ) License GPL-2 LazyLoad yes Repository CRAN

NeedsCompilation no Date/Publication 2021-04-24 11:30:20 UTC

## R topics documented:

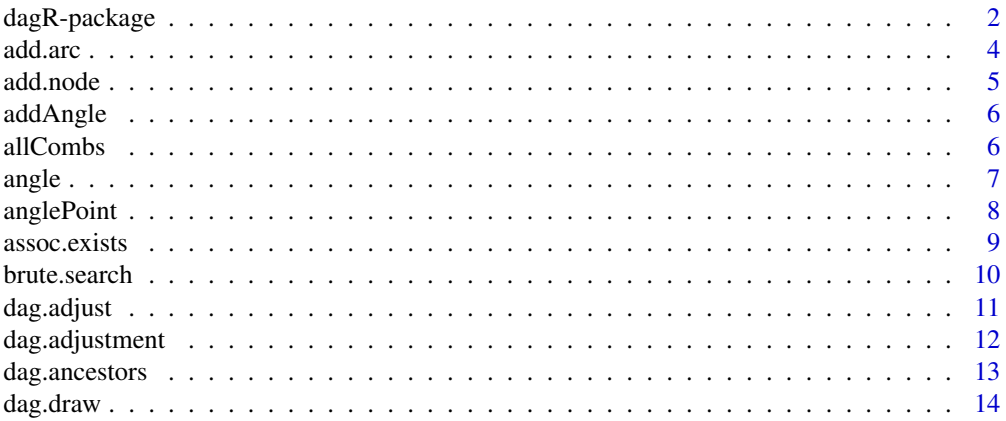

<span id="page-1-0"></span>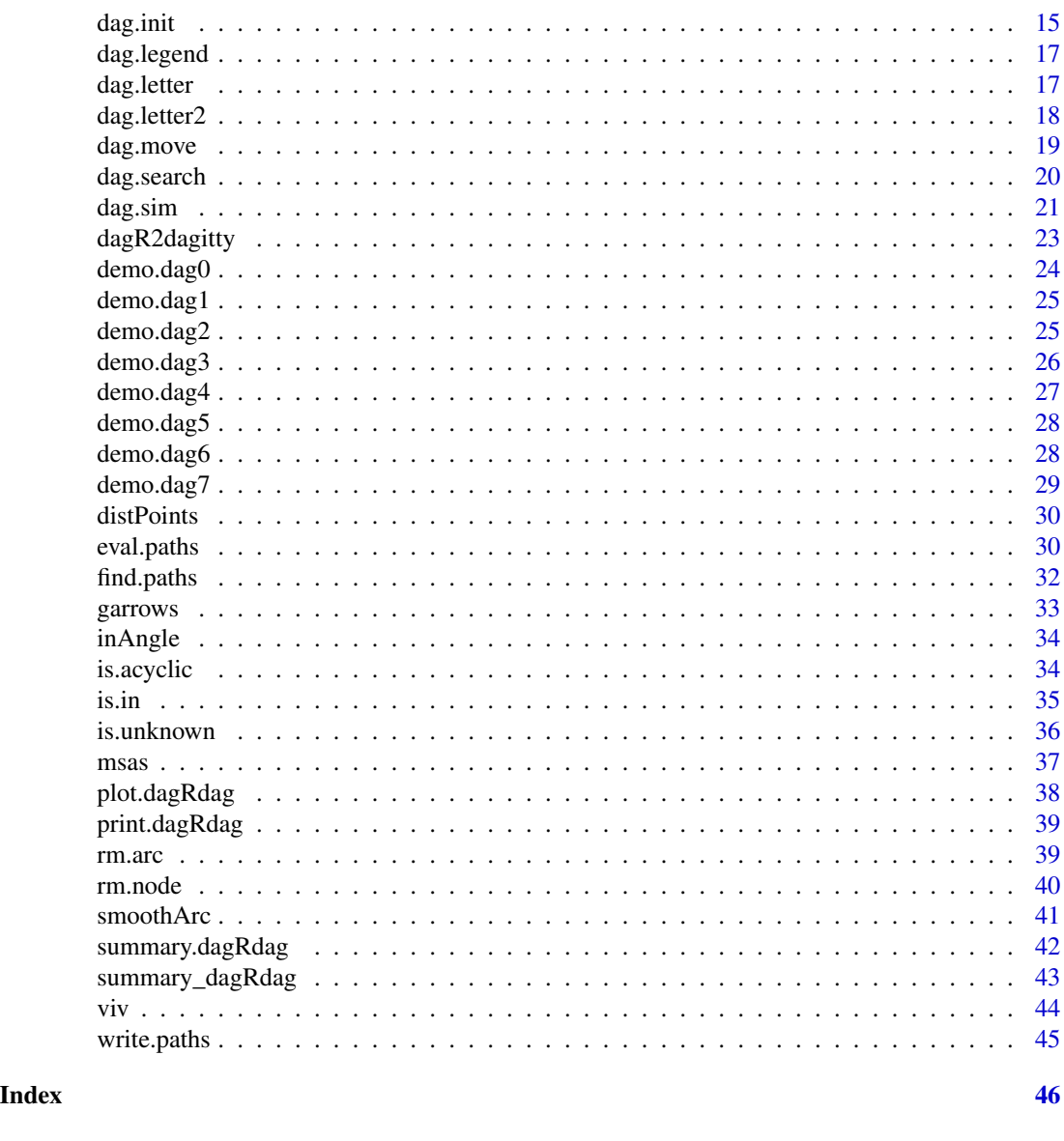

dagR-package *R functions for directed acyclic graphs*

## Description

The package dagR contains a couple of functions to draw, manipulate and evaluate directed acyclic graphs (DAG), with a focus on epidemiologic applications, namely the assessment of adjustment sets and potentially biasing paths. The functions for finding and evaluating paths essentially implement the graphical algorithms outlined in Greenland (1999).

When using this package for your work, please cite Breitling (2010).

<span id="page-2-0"></span>*Note: As spelled out in the license, this suite of functions comes without any warranty, and cautious use is strongly advised. Although testing was carried out as meticulously as possible, it must be expected that bugs or errors remain, in particular in the early versions of the package. Please report any problems, concerns, but also suggestions for improvements or extensions to the author.*

Important additions in future versions could be e.g. improved drawing routines with better formatting of alternative node symbols in the DAG (taking into account the string length) and algorithms with intelligent/efficient search for minimal adjustment sets.

#### Details

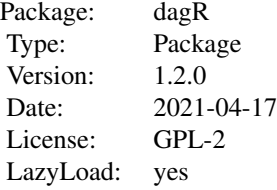

dag. init is used for setting up DAGs. See the code of the functions demo.dag0 to demo.dag6 for example code. To adjust and/or evalute DAGs for biasing paths, use [dag.adjust](#page-10-1), [dag.draw](#page-13-1) for drawing a DAG, dag. search uses brute, search to evaluate all possible adjustment sets, allowing the identification of minimal sufficient adjustment sets using [msas](#page-36-1). [dag.sim](#page-20-1) simulates data (normally distributed or binary) according to the causal structure given by a DAG object.

In version 1.2.0, generic S3 methods (print, plot, summary) for dagR-DAGs were implemented, but the original functions summary\_dagRdag to summarize and dag.draw to plot a DAG object were preserved for backwards compatibility. Export functions to other packages were added upon a reviewer request.

Several helper functions currently are not hidden and should later be made internal.

*Please see the NEWS file for version changes and known open issues.*

#### Author(s)

Lutz P Breitling <l.breitling@posteo.de>

#### References

Breitling LP (2010). dagR: a suite of R functions for directed acyclic graphs. Epidemiology 21(4):586-587.

Greenland S, Pearl J, Robins JM (1999). Causal diagrams for epidemiologic research. Epidemiology 10(1):37-48.

```
dag1<-demo.dag1();
plot(dag1);
dag1a<-dag.adjust(dag1, 3);
```
4 add.arc and  $\frac{1}{4}$  and  $\frac{1}{4}$  an

```
plot(dag1a);
dag1s<-dag.search(dag1);
summary(dag1);
summary(dag1a);
summary(dag1s);
```
<span id="page-3-1"></span>add.arc *Add an arc to a DAG.*

#### Description

Function to conveniently add an arc to an existing DAG.

#### Usage

add.arc(dag, arc, type = 0)

## Arguments

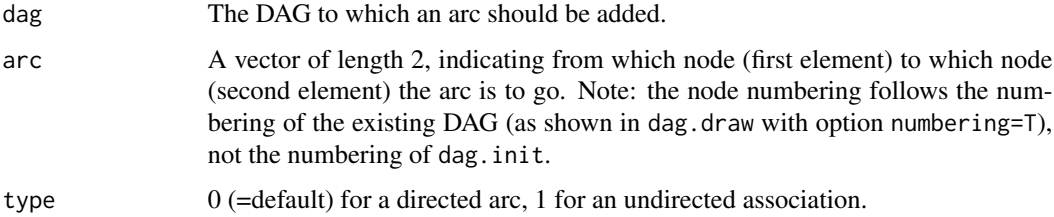

## Value

A DAG with the arc (and corresponding arc.type) added, and with the path-related variables (paths, pathsN, path.status, searchType, searchRes) removed.

## Author(s)

Lutz P Breitling <l.breitling@posteo.de>

#### See Also

[rm.arc](#page-38-1), [add.node](#page-4-1), [rm.node](#page-39-1)

```
dag1<-demo.dag1();
dag1b<-add.arc(dag1, arc=c(2,4));
```
<span id="page-3-0"></span>

<span id="page-4-1"></span><span id="page-4-0"></span>

Conveniently adds a node to an existing DAG, inserting its coordinates and label before the outcome node. Also updates the arcs correspondingly.

## Usage

add.node(dag, name = "unknown", type = 1,  $x = NA$ ,  $y = NA$ )

## Arguments

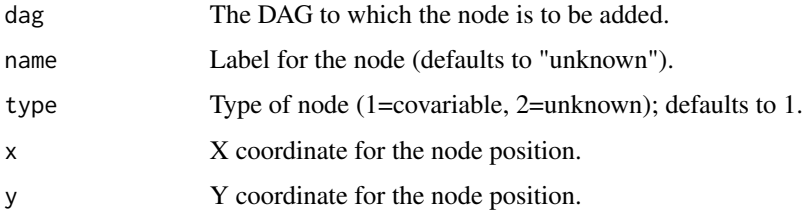

## Details

If no x and y coordinates are provided, the function places the node in an arbitrary position, slightly different with each additional node, so that one can more easily replace the nodes afterwards using dag.move.

## Value

A DAG with the new node added.

## Author(s)

Lutz P Breitling <l.breitling@posteo.de>

#### See Also

[rm.node](#page-39-1), [add.arc](#page-3-1), [rm.arc](#page-38-1)

```
dag1<-demo.dag1();
dag1a<-add.node(dag1);
```
<span id="page-5-1"></span><span id="page-5-0"></span>

Adds two radian angles together and applies modulus 2\*pi. This is internally called by smoothArc, though hardly needed.

#### Usage

addAngle(a, b)

## Arguments

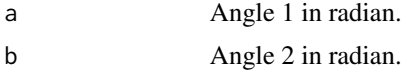

## Value

numeric value [0, 2\*pi).

## Author(s)

Lutz P Breitling <l.breitling@posteo.de>

#### See Also

#### [smoothArc](#page-40-1)

## Examples

```
addAngle(0.5*pi, pi);
addAngle(1.5*pi, pi);
```
allCombs *Create all combinations of the elements of a vector.*

## Description

Creates a matrix with all combinations of 1 to all elements of the vector provided. Elements to occur in all combinations can be specified. This is internally called by brute.search.

#### Usage

 $allCombs(x, force = c(), trace = FALSE)$ 

#### <span id="page-6-0"></span>angle 7 and 7 and 7 and 7 and 7 and 7 and 7 and 7 and 7 and 7 and 7 and 7 and 7 and 7 and 7 and 7 and 7 and 7 and 7 and 7 and 7 and 7 and 7 and 7 and 7 and 7 and 7 and 7 and 7 and 7 and 7 and 7 and 7 and 7 and 7 and 7 and

## Arguments

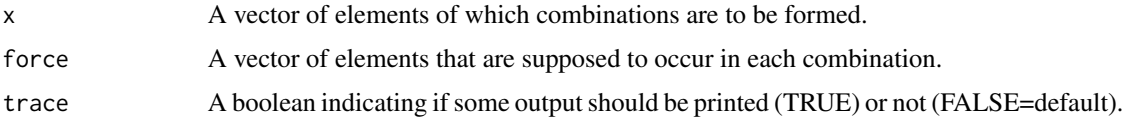

#### Value

A matrix with one combination per row. For the shorter combinations, the columns to the right are filled up with NA.

## Author(s)

Lutz P Breitling <l.breitling@posteo.de>

## See Also

[brute.search](#page-9-1)

## Examples

allCombs(1:4, force=3);

angle *Calculate radian angle of line between two points.*

## Description

Calculates the radian angle of the line connecting two points. Internally called by smoothArc.

## Usage

angle(A, B)

## Arguments

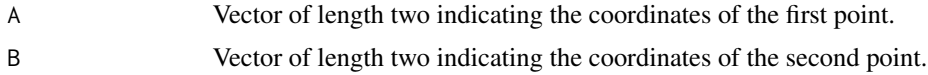

## Value

A numeric value [0, 2\*pi).

## Author(s)

## <span id="page-7-0"></span>See Also

[smoothArc](#page-40-1), [addAngle](#page-5-1)

## Examples

angle(c(0,0), c( 0,-1)) /pi; angle(c(0,0), c(-1,-1)) /pi; angle(c(0,0), c(-1, 0)) /pi; angle(c(0,0), c(-1, 1)) /pi; angle(c(0,0), c( 0, 1)) /pi; angle(c(0,0), c( 1, 1)) /pi; angle(c(0,0), c( 1, 0)) /pi; angle(c(0,0), c( 1,-1)) /pi;

anglePoint *Calculate coordinates at specific angle and distance.*

#### Description

A function calculating the coordinates of the point that is at a specific radian angle in a specific distance from a source point. Internally called by smoothArc.

#### Usage

anglePoint(A, angl, len)

#### Arguments

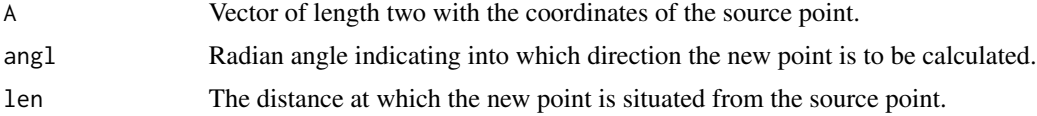

#### Value

A vector of length two with the coordinates of the new point.

#### Note

Another pretty superfluous helper function...

#### Author(s)

Lutz P Breitling <l.breitling@posteo.de>

## See Also

[smoothArc](#page-40-1)

#### <span id="page-8-0"></span>assoc.exists 9

## Examples

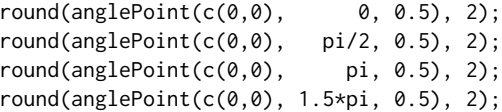

assoc.exists *Check if association between two DAG nodes exists.*

## Description

Checks if an association between two DAG nodes already exists, i.e. does not need to be introduced when adjusting for a shared child etc. Internally called by [dag.adjustment](#page-11-1).

## Usage

```
assoc.exists(dag, a, b)
```
## Arguments

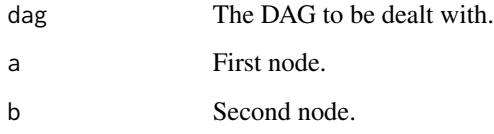

## Value

A boolean indicating whether or not an association between first node and second node already exists.

## Author(s)

Lutz P Breitling <l.breitling@posteo.de>

```
dag1a<-dag.adjust(demo.dag1(), A=3);
assoc.exists(dag1a, 2, 4);
assoc.exists(dag1a, 2, 5);
```
Evaluates all adjustment sets of a DAG, optionally including adjustment sets including "unknown" nodes. If the DAG has a non-empty adjustment set, only adjustment sets including these adjustment variables are evaluated.

## Usage

```
brute.search(dag, allow.unknown = FALSE, trace = TRUE, stop = 0)
```
#### Arguments

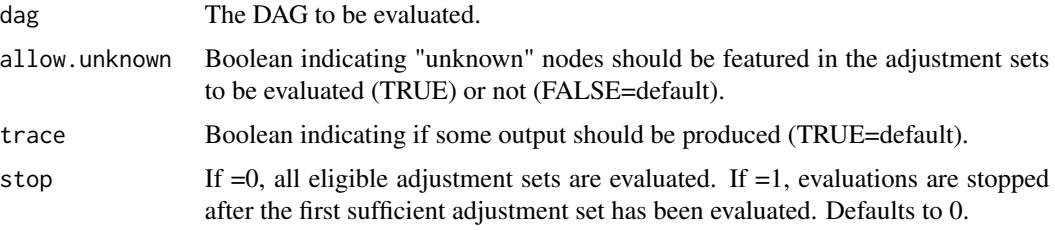

#### Value

A dataframe with the first columns (X1..Xn) indicating the variables in the respective adjustment set evaluated. The column totalPaths indicates the number of paths found when adjusting for the respective set, and openPaths indicates the number of biasing paths.

#### Note

The output produced by brute. search allows to manually identify sufficient and minimal sufficient adjustment sets, which in the future should preferably be done by a helper summary function. The evaluation of a complicated DAG like demo.dag2 can take quite some time, and future functions should either employ more intelligent algorithms to search specifically for sufficient sets, or they should allow e.g. the evaluation of adjustment sets of specific sizes.

#### Author(s)

Lutz P Breitling <l.breitling@posteo.de>

```
bs<-brute.search(demo.dag1(), trace=FALSE);
bs;
```
<span id="page-10-1"></span><span id="page-10-0"></span>

The function looks for associations introduced by adjusting for the covariables specified, then looks for biasing paths, and finally evaluates these paths.

## Usage

dag.adjust(dag,  $A = c()$ )

#### Arguments

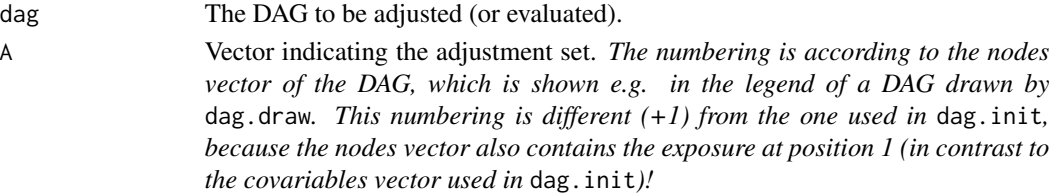

#### Details

If the adjustment set is empty, the function only looks for biasing paths and evalutes these.

#### Value

A DAG with the adjustment set A, and possibly with additional associations introduced by adjustment, biasing paths found, and the status of these.

If adjustment set is not empty, searchType and searchRes are set to NULL.

## Note

CAVE: Do not apply this to an already adjusted DAG, since this might not be handled appropriately (see documentation of dag.adjustment called by dag.adjust).

#### Author(s)

Lutz P Breitling <l.breitling@posteo.de>

## See Also

[dag.adjustment](#page-11-1), [find.paths](#page-31-1), [eval.paths](#page-29-1)

```
demo.dag1();
dag.adjust(demo.dag1());
dag.adjust(demo.dag1(), A=3);
```
<span id="page-11-1"></span><span id="page-11-0"></span>

Identifies the associations introduced by adjustment for the variables specified, and returns the DAG with these associations added. Note that this is called internally by dag.adjust, which makes sure that biasing paths are looked for and evaluted afterwards. Thus, dag.adjustment should 1.) *not* be called directly, and 2.) *not* be called on an already adjusted DAG!

#### Usage

dag.adjustment(dag, A=NULL)

#### Arguments

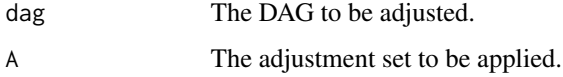

#### Details

The adjustment set A specified when calling dag.adjustment overrules the adjustment variables that are present in the DAG. To keep these in the adjustment set, one has to add them to A.

#### Value

A DAG with A as the adjustment set and the associations introduced by adjustment for A added to the DAG.

#### **Note**

You should *not* use dag.adjustment on an already adjusted DAG, since it cannot identify associations that had been introduced by the earlier adjustment. If the new adjustment set does not include the adjustment variables present in the first set, the new DAG might feature associations that actually only would be introduced when adjusting for the variables featured in the first but not second adjustment set.

#### Author(s)

Lutz P Breitling <l.breitling@posteo.de>

#### See Also

[dag.adjust](#page-10-1), [find.paths](#page-31-1), [eval.paths](#page-29-1)

## <span id="page-12-0"></span>dag.ancestors 13

#### Examples

```
dag1<-demo.dag1();
dag.draw(dag.adjust(dag1, 3));
dag.draw(dag.adjust(dag1, 2));
# problem when adjusting an adjusted DAG:
dag.draw(dag.adjust(dag.adjust(dag1, 3), c(2)));
```
dag.ancestors *Identify ancestors of DAG nodes.*

## Description

This identifies those nodes in a DAG that are ancestors of the nodes specified, i.e. acc. to the model depicted by the DAG they causally precede those nodes. Internally called by dag.adjustment in the context of finding associations introduced by adjustment.

#### Usage

dag.ancestors(dag, A)

#### Arguments

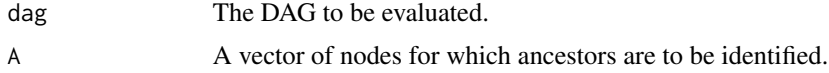

#### Value

A vector indicating which nodes are ancestors of those in A. Note that A actually is included at the beginning of the vector.

#### Author(s)

Lutz P Breitling <l.breitling@posteo.de>

## See Also

[dag.adjust](#page-10-1), [dag.adjustment](#page-11-1)

```
dag6<-demo.dag6();
dag.draw(dag6);
dag.ancestors(dag6,4);
dag.ancestors(dag6,3);
dag.ancestors(dag6,2);
dag.ancestors(dag6,1);
dag.ancestors(dag6,7);
```
<span id="page-13-1"></span><span id="page-13-0"></span>dag.draw *Draw a DAG.*

## Description

Draws a DAG defined in an object of class dagRdag (as of dagR version 1.2.0, the generic function plot.dagRdag can be used for this purpose, but dag.draw is maintained for backwards compatibility). The nodes are represented by 'C' (covariables; numbered with subscripts) and 'U' (unknown/unmeasured covariables; numbered with subscripts), 'X' and 'Y' (exposure and outcome, respectively). A legend presents the names of the nodes. The X->Y arc is marked with a questionmark as the relationship of interest. Adjusted variables are under- and over-lined. Undirected associations are drawn with dashed lines. If paths have been identified (and evaluated), these (and their status) are written next to the legend.

#### Usage

dag.draw(dag, legend = TRUE, paths = TRUE, numbering = FALSE,  $p = FALSE, alt.symb = TRUE, noxy = 0, ...)$ 

#### Arguments

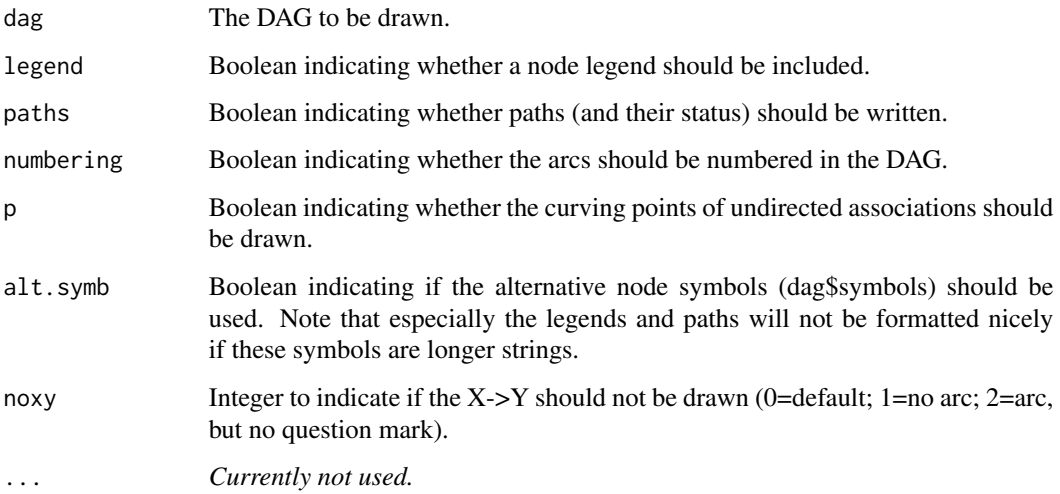

## Value

Returns the DAG (for whatever reason...).

#### Author(s)

#### <span id="page-14-0"></span>dag.init 15

## References

Breitling LP (2010). dagR: a suite of R functions for directed acyclic graphs. Epidemiology 21(4):586-587.

Greenland S, Pearl J, Robins JM (1999). Causal diagrams for epidemiologic research. Epidemiology 10(1):37-48.

## See Also

[dag.letter](#page-16-1), [garrows](#page-32-1), [smoothArc](#page-40-1), [dag.legend](#page-16-2), [write.paths](#page-44-1)

## Examples

```
plot(demo.dag1());
plot(dag.adjust(demo.dag1(), 3), numbering=TRUE, p=TRUE);
```
<span id="page-14-1"></span>dag.init *Set up a new DAG.*

#### Description

Allows setting up a new DAG. See the demo.dag0 to demo.dag6 functions for some example specifications.

## Usage

```
dag.init(outcome = NULL, exposure = NULL, covs = c(), arcs = c(),
assocs = c(), xgap = 0.04, ygap = 0.05, len = 0.1, y.name = NULL,
x.name = NULL, cov.name = c(), symbols = NULL, ...)
```
#### Arguments

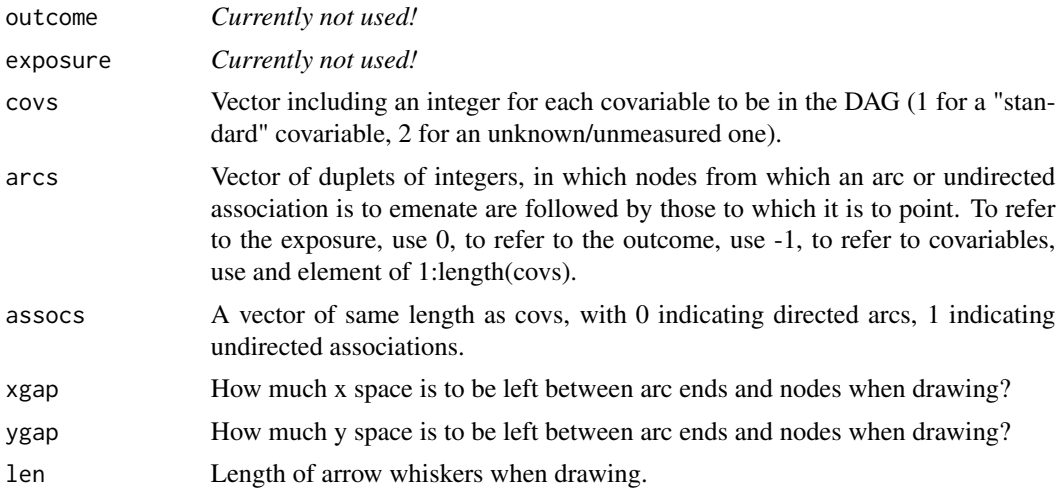

<span id="page-15-0"></span>16 dag.init

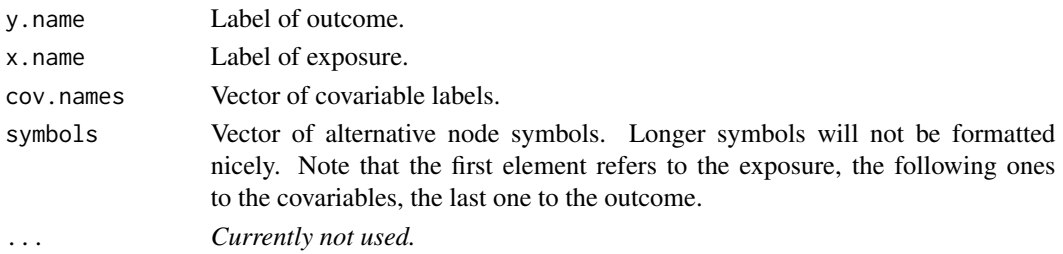

#### Value

A DAG (objects of class dagRdag). Check out some of the demonstration DAGs for details. The DAG is actually a list object, with elements cov. types (the covs vector, with 0 put in front, and -1 at the end).; x and y (coordinates for drawing the nodes, initially set up more or less in a halfcircle above the x->y arc); arc (the arcs, transformed into a matrix); arc.type (the assocs vector); curve.x and curve.y (if associations are featured, these provide the coordinates through which to curve); xgap, ygap, len (the respective drawing parameters); symbols (alternative node symbols); version (dagR version).

#### Note

CAVE: The numbering of the covariables and arc coordinates is different here than in the functions later used on the DAG (e.g. add.arc, dag.adjust)! The functions generally work according to the indexing of the R objects that they handle. Whereas for dag.init the n covariable nodes are numbered 1:n, the node vector of the resulting DAG will also contain the exposure node at the beginning and the outcome node at the end, i.e. it will go from  $1:(n+2)$  with the covariables at 2:n+1. summary\_dagRdag will show the latter numbering. *Example*: when adjusting for the first covariable, dag. adjust must be handed the adjustment set  $A=2$ , as the first covariable will occupy the second node (the first node is occupied by the exposure).

## Author(s)

Lutz P Breitling <l.breitling@posteo.de>

#### References

Breitling LP (2010). dagR: a suite of R functions for directed acyclic graphs. Epidemiology 21(4):586-587.

Greenland S, Pearl J, Robins JM (1999). Causal diagrams for epidemiologic research. Epidemiology 10(1):37-48.

#### See Also

[dag.draw](#page-13-1)

```
demo.dag1;
demo.dag1();
demo.dag2;
demo.dag2();
```
<span id="page-16-2"></span><span id="page-16-0"></span>

Lists the DAG symbols along with their names/labels below a DAG drawn.

#### Usage

dag.legend(dag,  $lx = -0.15$ ,  $ly = -0.075$ , alt.symb = TRUE)

## Arguments

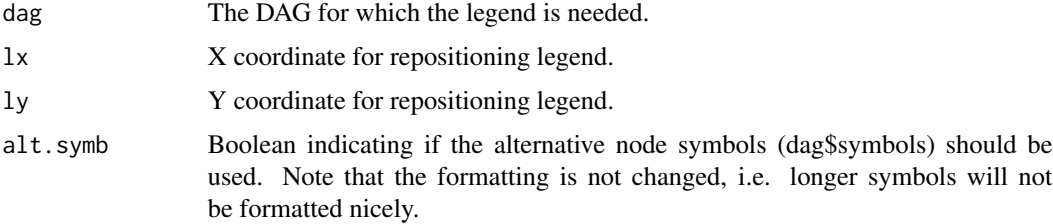

#### Author(s)

Lutz P Breitling <l.breitling@posteo.de>

#### See Also

[dag.draw](#page-13-1), [write.paths](#page-44-1)

#### Examples

dag.draw(demo.dag1(), legend=FALSE); dag.legend(demo.dag1(), lx=0.2, ly=0.01);

<span id="page-16-1"></span>dag.letter *Write a DAG node symbol.*

## Description

Writes the node symbols, 'X' and 'Y' for exposure and outcome, 'C' and 'U' (with consecutive subscripts) for known and unknown covariables. Since v1.1.2, alt.symb allows the use of custom node symbols. Unknownness is identified by either node name 'unknown' or covariable type '2' in the DAG object. Note that adjusted nodes are marked by bar and underline; this currently does not apply to those marked as unknown.

## Usage

```
dag.letter(dag, letter, x, y, alt.symb = TRUE)
```
## Arguments

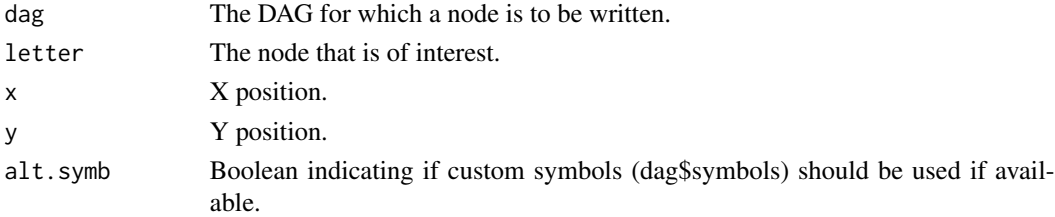

## Author(s)

Lutz P Breitling <l.breitling@posteo.de>

## See Also

[dag.draw](#page-13-1), [dag.legend](#page-16-2), [write.paths](#page-44-1)

## Examples

```
dag2a<-dag.adjust(demo.dag2(), 3);
dag.draw(dag2a, paths=FALSE);
dag.letter(dag2a, 1, 0.2, 1);
dag.letter(dag2a, 2, 0.25, 1);
dag.letter(dag2a, 3, 0.3, 1);
dag.letter(dag2a, 4, 0.35, 1);
dag.letter(dag2a, 13, 0.4, 1);
```
<span id="page-17-1"></span>dag.letter2 *Return a DAG node symbol.*

## Description

Similar to dag.letter(), but returning a string to label a DAG node. Adjusted nodes are marked by a preceding underscore.

#### Usage

dag.letter2(dag, letter, alt.symb)

## Arguments

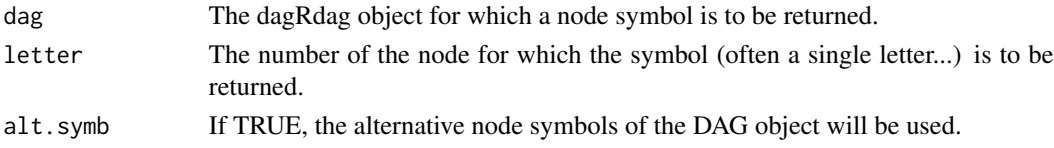

<span id="page-17-0"></span>

#### <span id="page-18-0"></span>dag.move and the state of the state of the state of the state of the state of the state of the state of the state of the state of the state of the state of the state of the state of the state of the state of the state of t

## Value

A string containing the DAG letter or alternative symbol.

## Author(s)

Lutz P Breitling <l.breitling@posteo.de>

## See Also

[dag.letter](#page-16-1)

<span id="page-18-1"></span>dag.move *Interactively move a node or curving point in a DAG.*

## Description

This allows to reposition a node or association curving point of a DAG graphically. First, select a node or curving point by left-clicking close to it. Then reposition it to any other position by left-clicking. Once you are happy with the new position, right-click to exit.

#### Usage

dag.move(dag)

## Arguments

dag The DAG to be modified.

## Value

The same DAG, but with the feature repositioned.

## Author(s)

Lutz P Breitling <l.breitling@posteo.de>

#### Examples

## Not run: dag1m<-dag.move(dag.adjust(demo.dag1(), 3));

<span id="page-19-1"></span><span id="page-19-0"></span>

Currently, this simply is a wrapper for brute. search, which returns the input DAG with the results of brute.search and a string describing the search setup.

#### Usage

```
dag.search(dag, type = "brute", allow.unknown = FALSE, trace = FALSE, stop = 0)
```
## Arguments

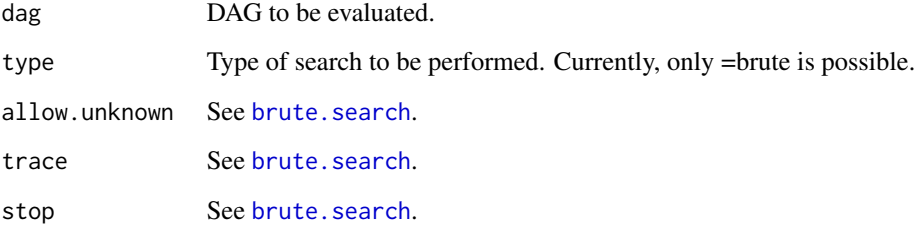

## Value

The DAG with components searchType and searchRes added.

## Author(s)

Lutz P Breitling <l.breitling@posteo.de>

## See Also

[brute.search](#page-9-1)

```
d3<-demo.dag3();
d3s<-dag.search(d3);
d3s;
```
<span id="page-20-1"></span><span id="page-20-0"></span>

This function simulates data according to a DAG object.

#### Usage

```
dag.sim(dag, b = rep(0, nrow(dag$arc)), bxy = 0, n,
            mu = rep(0, length(dag$x)),
        binary = rep(0, length(dag $x)),
         stdev = rep(0, length(dag$x)), naming = 2, seed = NA, verbose = FALSE)
```
## Arguments

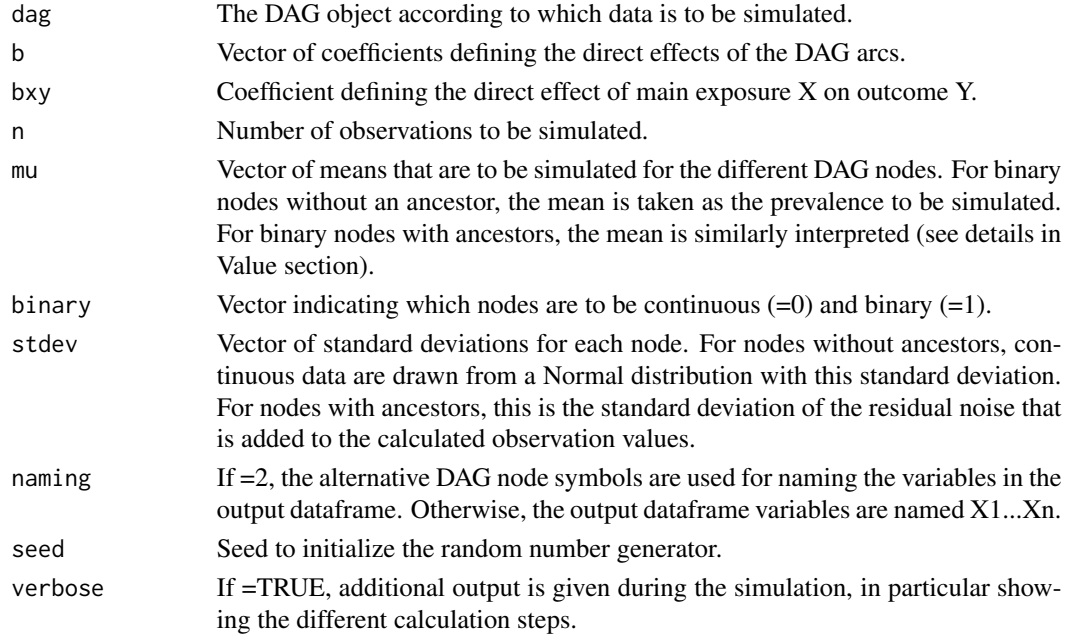

#### Value

A dataframe with n (rows) observations featuring simulated data for each node (columns) in the DAG. Simulation steps: 1. simulate data for nodes i without ancestors, drawing from Normal distribution with mean mu[i] and stdev[i] (continuous node), or drawing from Bernoulli events with probability mu<sup>[i]</sup> (binary node). 2. simulate data for nodes i for which all ancestors already have been simulated by multiplying the ancestor values with the corresponding arc coefficients and summing them up, shifting the resulting values to the mean mu[i] specified for the currently simulated node (logit-transformed if binary), then adding noise drawn from a Normal distribution with mean 0 and standard deviation stdev[i], finally using the inverse logit of the resulting values as success probabilities for simulating binary data if node is binary.

22 dag.sim

Undirected arcs are ignored in these simulations!

#### Author(s)

Lutz P Breitling <l.breitling@posteo.de>

#### References

Breitling LP, Duan C, Dragomir AD, Luta G. Using dagR to identify minimal sufficient adjustment sets and to simulate data based on directed acyclic graphs. Int J Epidemiol (under revision)

```
dag1<-dag.init(covs=c(1), arcs=c(1,0, 1,-1), symbols=c("x","c","y"));
dag.draw(dag1, numbering=TRUE);
# manual recalculation
sim1<-dag.sim(dag1, b=c(0.5, 0.3), stdev=c(1,1,1), seed=1, n=3, verbose=TRUE);
set.seed(1);
cc<-rnorm(3);cc;
noise1<-rnorm(3);noise1;
xx<-(0.5*cc-mean(0.5*cc))+noise1;xx;
noise2<-rnorm(3);noise2;
yy<-(0.3*cc-mean(0.3*cc))+noise2;yy;
# larger dataset
sim1<-dag.sim(dag1, b=c(0.4, 0.2), stdev=c(0,1,0), seed=1, n=10000);
sapply(sim1, mean);sapply(sim1, sd);
coef(lm(x~c, data=sim1));
coef(lm(y~c, data=sim1));
coef(lm(y~x, data=sim1));
sim1<-dag.sim(dag1, b=c(0.3, 0.6), stdev=c(0,1,0), seed=1, n=10000);
sapply(sim1, mean);sapply(sim1, sd);
coef(lm(x~c, data=sim1));
coef(lm(y~c, data=sim1));
coef(lm(y~x, data=sim1));
# larger DAG and a binary node;
dag4<-demo.dag4();
dag4$symbols<-c("x","c1","c2","c3","y")
dag.draw(dag4, numbering=TRUE);
sim4 <-dag.sim(dag4, b=c(1, 2, 3, log(4), 5), mu=c(10, 20, 30, 0.4, 50), stdev=c(1,2,3,0,5),
                    binary=c(0,0,0,1,0), seed=4, n=1000);
summary(sim4);
coef(lm(c1~x, data=sim4));
coef(lm(c2~x, data=sim4));
coef(lm(c2~c1, data=sim4));
exp(coef(glm(c3~c1, data=sim4, family=binomial(link=logit))));
coef(lm(y~c3, data=sim4));
summary(lm(y~x, data=sim4));
# manual recheck
logit<-function(p) log(p/(1-p)); # helper function;
inv.logit<-function(l) exp(l)/(1+exp(l)); # helper function;
```
## <span id="page-22-0"></span>dagR2dagitty 23

```
sim4 <-dag.sim(dag4, b=c(1, 2, 3, log(4), 5), mu=c(10, 20, 30, 0.4, 50), stdev=c(1,2,3,0,5),
                     binary=c(0,0,0,1,0), seed=4, n=5, verbose=TRUE);
set.seed(4);
xx<-rnorm(m=10, sd=1, n=5); xx;
c1.noise<-rnorm(sd=2, n=5); c1.noise;
c1 < -1+xx - \text{mean}(1+xx) + 20 + c1 \text{.}noise; c1;
c2.noise<-rnorm(sd=3, n=5); c2.noise;
c2 <- 2*xx + 3*c1 - mean(2*xx+3*c1) + 30 + c2.noise; c2;
c3.raw <- \log(4) * c1 - mean(\log(4) * c1) + \logit(0.4); c3.raw;
noise.dummy<-rnorm(m=0, sd=0, n=5);
c3<-sapply(c3.raw, FUN=function(x) rbinom(n=1,size=1,p=inv.logit(x))); c3;
yy.noise<-rnorm(sd=5, n=5); yy.noise;
yy<- 0*xx + 5*c3 - mean(5*c3) + 50 + yy.noise; yy;
sim4;
data.frame(xx,c1,c2,c3,yy);
```
dagR2dagitty *Create dagitty code from a dagR DAG*

#### Description

Translates a DAG as defined in a dagRdag object created by dagR into the dagitty package format. Node labeling follows the rules used for plotting dagRdag objects, but adjusted nodes are marked by a preceding underscore instead of under- and over-line.

#### Usage

 $dagR2dagitty(x, alt.symb = TRUE, only.code = TRUE)$ 

#### Arguments

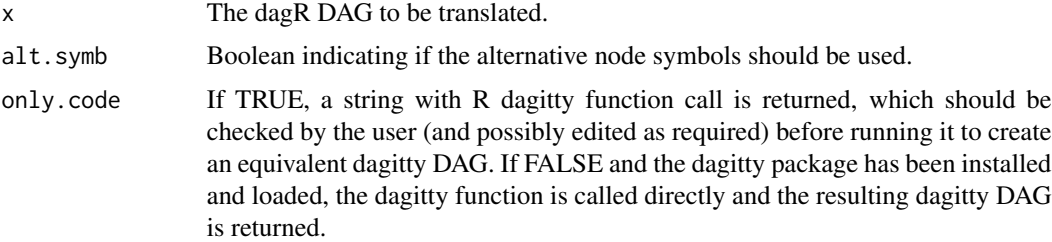

## Value

Either a string containing dagitty syntax to translate the dagR DAG into dagitty format, or a dagitty object.

### Author(s)

## <span id="page-23-0"></span>24 demo.dag0

## References

https://cran.r-project.org/web/packages/dagitty/index.html

#### See Also

[dag.letter2](#page-17-1)

## Examples

```
ex2<-dag.adjust(demo.dag4(),3);
plot(ex2);
dd2<-dagR2dagitty(ex2);
class(dd2);
dd2;
## Not run:
dd2<-dagR2dagitty(ex2, only.code=FALSE);
class(dd2);
plot(dd2);
```
## End(Not run)

demo.dag0 *Set up demo DAG #0.*

## Description

Initializes a simple DAG used during the dagR development phase.

#### Usage

demo.dag0()

### Value

Returns a DAG.

## Author(s)

Lutz P Breitling <l.breitling@posteo.de>

## See Also

demo.dag1, demo.dag2, demo.dag3, demo.dag4, demo.dag5, demo.dag6

#### Examples

demo.dag0();

<span id="page-24-0"></span>

Initializes a classical "M DAG" useful for demonstrating harmful adjustment. The DAG is motivated by figure 3 in Fleischer (2008) and also featured in Breitling (2010).

## Usage

demo.dag1()

## Value

Returns a DAG.

## Author(s)

Lutz P Breitling <l.breitling@posteo.de>

#### References

Breitling LP (2010). dagR: a suite of R functions for directed acyclic graphs. Epidemiology 21(4):586-587.

Fleischer NL, Diez Roux AV (2008). Using directed acyclic graphs to guide analyses of neighbourhood health effects: an introduction. J Epidemiol Community Health 62:842-846.

#### See Also

demo.dag0, demo.dag2, demo.dag3, demo.dag4, demo.dag5, demo.dag6

#### Examples

demo.dag1();

demo.dag2 *Set up demo DAG #2.*

## Description

Initializes a more complex DAG, motivated by Shrier (2008). This DAG was used to examine the performance of brute. search and has been featured in Breitling (2010).

#### Usage

demo.dag2()

#### Value

Returns a DAG.

## Author(s)

Lutz P Breitling <l.breitling@posteo.de>

## References

Breitling LP (2010). dagR: a suite of R functions for directed acyclic graphs. Epidemiology 21(4):586-587.

Shrier I, Platt RW (2008). Reducing bias through directed acyclic graphs. BMC Med Res Methodol 8:70

## See Also

demo.dag0, demo.dag1, demo.dag3, demo.dag4, demo.dag5, demo.dag6

## Examples

demo.dag2();

demo.dag3 *Set up demo DAG #3.*

## Description

Initializes a DAG motivated by the manual for the software DAG v0.11 (Kn\"uppel 2009). This DAG has been featured in Breitling (2010).

## Usage

demo.dag3()

#### Value

Returns a DAG.

## Author(s)

Lutz P Breitling <l.breitling@posteo.de>

## References

Breitling LP (2010). dagR: a suite of R functions for directed acyclic graphs. Epidemiology 21(4):586-587. Kn\"uppel S (2009). DAG v0.11 documentation (Oct 21, 2009). <https://hsz.dife.de/dag/>

<span id="page-25-0"></span>

## <span id="page-26-0"></span>demo.dag4 27

## See Also

demo.dag0, demo.dag1, demo.dag2, demo.dag4, demo.dag5, demo.dag6

## Examples

demo.dag3();

demo.dag4 *Set up demo DAG #4.*

## Description

Initializes a miscellaneous DAG. What happens if you adjust for the exposure's child?

## Usage

demo.dag4()

## Value

Returns a DAG.

## Author(s)

Lutz P Breitling <l.breitling@posteo.de>

## See Also

demo.dag0, demo.dag1, demo.dag2, demo.dag3, demo.dag5, demo.dag6

```
demo.dag4();
x4<-dag.adjust(demo.dag4(), A=3);
```
<span id="page-27-0"></span>

Initializes a miscellaneous DAG. What happens if you adjust for the outcome's child?

## Usage

demo.dag5()

#### Value

Returns a DAG.

## Author(s)

Lutz P Breitling <l.breitling@posteo.de>

#### See Also

demo.dag0, demo.dag1, demo.dag2, demo.dag3, demo.dag4, demo.dag6

## Examples

```
demo.dag5();
x5<-dag.adjust(demo.dag5(), A=3);
```
demo.dag6 *Set up demo DAG #6.*

## Description

Initializes a miscellaneous DAG. What happens if you adjust for the collider?

#### Usage

demo.dag6()

## Value

Returns a DAG.

## Author(s)

## <span id="page-28-0"></span>demo.dag7 29

## See Also

demo.dag0, demo.dag1, demo.dag2, demo.dag3, demo.dag4, demo.dag5

#### Examples

```
demo.dag6();
x6<-dag.adjust(demo.dag6(), A=3);
```
demo.dag7 *Set up demo DAG #7.*

#### Description

Initializes a DAG motivated by the manual for the software DAG v0.11 (Kn\"uppel 2009). This DAG has been featured in Breitling (2010). The DAG is the same as DAG #3, but #7 demonstrates the use of alternative node symbols.

#### Usage

demo.dag7()

## Value

Returns a DAG.

## Author(s)

Lutz P Breitling <l.breitling@posteo.de>

## References

Breitling LP (2010). dagR: a suite of R functions for directed acyclic graphs. Epidemiology 21(4):586-587.

Kn\"uppel S (2009). DAG v0.11 documentation (Oct 21, 2009). <https://hsz.dife.de/dag/>

### See Also

demo.dag3

```
dag7<-demo.dag7();
summary_dagRdag(dag7);
dag.draw(dag7, legend=FALSE);
dag.draw(dag7, alt.symb=FALSE);
```
<span id="page-29-0"></span>

Another rather superfluous helper function, internally used by smoothArc. Calculates the distance between two points.

#### Usage

distPoints(A, B)

#### Arguments

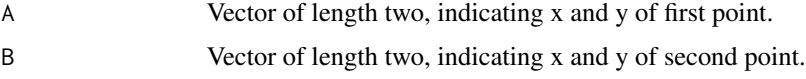

## Value

Distance between the two points.

#### Author(s)

Lutz P Breitling <l.breitling@posteo.de>

## Examples

```
dp<-distPoints(c(0,0), c(1,1));
dp;
dp^2;
```
<span id="page-29-1"></span>eval.paths *Evaluate potentially biasing paths in a DAG.*

## Description

This essentially implements the graphical algorithm described in Greenland (1999) to identify open "backdoor" (or not strictly backdoor, but potentially biasing) paths in a DAG. Paths are identified as being 'open', 'blocked by collider', or 'blocked by adjustment'. If both latter conditions apply, 'blocked by collider' is returned.

#### Usage

eval.paths(dag)

#### <span id="page-30-0"></span>eval.paths 31

#### Arguments

dag A DAG to which find.paths has already been applied (e.g. within dag.adjust).

## Details

This function identifies a collider-blocked path as 'blocked by collider' even if it has been unblocked by adjusting for the collider. One could argue that this should not be the case. However, the biasing seems to be sufficiently represented in the DAG by the introduction of the association "jumping" the collider and potentially opening biasing paths.

## Value

A DAG with component path.status added.

#### Author(s)

Lutz P Breitling <l.breitling@posteo.de>

### References

Breitling LP (2010). dagR: a suite of R functions for directed acyclic graphs. Epidemiology 21(4):586-587. Greenland S, Pearl J, Robins JM (1999). Causal diagrams for epidemiologic research. Epidemiol-

ogy 10(1):37-48.

#### See Also

[dag.adjust](#page-10-1), [find.paths](#page-31-1)

```
dag1<-demo.dag1();
dag1a<-dag.adjustment(dag1, A=3); # normally called via dag.adjust();
dag1f<-find.paths(dag1a);
dag1e<-eval.paths(dag1f);
names(dag1);
names(dag1a);
names(dag1f);
names(dag1e);
```
<span id="page-31-1"></span><span id="page-31-0"></span>

This identifies paths linking exposure and outcome in a DAG. Forward paths (including a directed arc emanating from the exposure) are *not* identified.

#### Usage

find.paths(dag)

## Arguments

dag A DAG for which paths should be found.

#### Value

A DAG with components pathsN (number of paths identified) and paths (matrix with each row describing one path by indicating the arcs forming the path; ends with NA as some other function recognize the end of the path that way) added.

#### Author(s)

Lutz P Breitling <l.breitling@posteo.de>

## References

Breitling LP (2010). dagR: a suite of R functions for directed acyclic graphs. Epidemiology 21(4):586-587.

Greenland S, Pearl J, Robins JM (1999). Causal diagrams for epidemiologic research. Epidemiology 10(1):37-48.

## See Also

[dag.adjust](#page-10-1), [eval.paths](#page-29-1)

```
demo.dag1();
find.paths(demo.dag1());
```
<span id="page-32-1"></span><span id="page-32-0"></span>

Internally called by dag.draw for drawing directed arcs.

## Usage

garrows( $x0$ ,  $y0$ ,  $x1$ ,  $y1$ ,  $xgap$ ,  $ygap$ , len = 0.1)

## Arguments

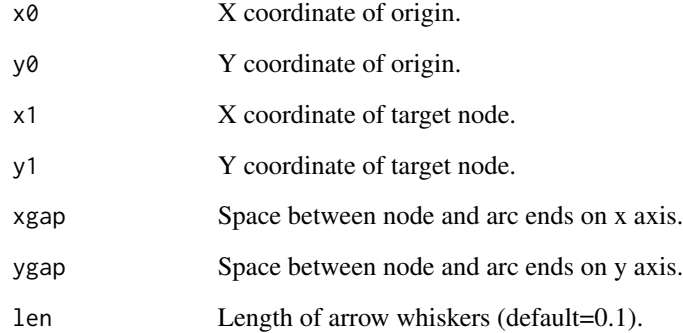

## Author(s)

Lutz P Breitling <l.breitling@posteo.de>

#### See Also

[dag.draw](#page-13-1), [smoothArc](#page-40-1)

```
dag.draw(demo.dag1());
garrows(0,0, 0.5, 0.5, xgap=0.1, ygap=0.1, len=0.1);
garrows(0,0, 0.5, 0.6, xgap=0.1, ygap=0.1, len=0.3);
garrows(0,0, 0.5, 0.6, xgap=0.01, ygap=0.1, len=0.3);
```
<span id="page-33-0"></span>

Another rather superfluous helper function, calculating the radian angle between two radian angles. Internally called by smoothArc.

#### Usage

inAngle(a, b)

#### Arguments

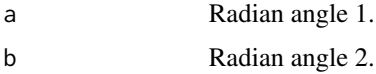

## Value

Numeric in range from -pi to pi.

#### Author(s)

Lutz P Breitling <l.breitling@posteo.de>

## See Also

[smoothArc](#page-40-1)

## Examples

```
inAngle(pi, pi);
inAngle(pi,-0.5*pi)/pi;
inAngle(pi, 0.5*pi)/pi;
inAngle(pi, 2.5*pi)/pi;
```
is.acyclic *Check if a DAG actually is acyclic.*

### Description

This function checks for each node in a DAG whether backtracing arcs leading to it results in an "infinite recursion" error indicating that there actually is a cyclic part in the DAG (which then obviously seems not to be a DAG).

#### <span id="page-34-0"></span>is.in 35

## Usage

is.acyclic(dag, maxSecs=NA)

#### Arguments

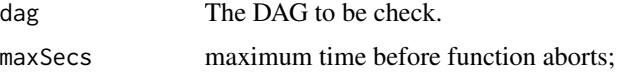

## Value

A list with two elements. acyclic is a boolean indicating whether the DAG is acyclic (=TRUE) or contains a cyclic component (=FALSE). nodewise is a vector containing 1 boolean per node in the DAG, TRUE indicating that backtracing from this node does not lead to a cyclic component, FALSE indicating that backtracing from this node leads to a cyclic component.

#### Author(s)

Lutz P Breitling <l.breitling@posteo.de>

#### Examples

```
dag6<-demo.dag6();
is.acyclic(dag6);
dag6c <- add.arc(dag6, c(3,5));
is.acyclic(dag6c);
```
is.in *Check if a specific numeric value occurs in a vector.*

## Description

Another trivial helper function, called internally by eval.paths. It checks whether the specified (numeric) value is part of a specified vector of (numeric) values.

#### Usage

 $is.in(x, c = NULL)$ 

#### Arguments

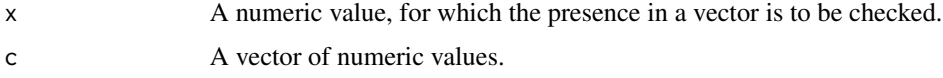

## Value

Boolean; TRUE if value is present, FALSE if not.

## Author(s)

Lutz P Breitling <l.breitling@posteo.de>

#### See Also

[eval.paths](#page-29-1)

#### Examples

is.in(4, 1:3)==TRUE; is.in(4, 1:5)==TRUE;

is.unknown *Check if a DAG node presents an unknown variable.*

#### Description

Another helper function, internally used by brute. search. It checks whether the node specified is of type=2 or is named 'unknown'.

## Usage

is.unknown(x, dag)

## Arguments

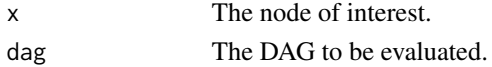

#### Value

TRUE if unknown (acc. to type or name), FALSE otherwise.

#### Author(s)

Lutz P Breitling <l.breitling@posteo.de>

## See Also

[brute.search](#page-9-1)

```
dag2<-demo.dag2();
is.unknown(2, dag2);
is.unknown(3, dag2);
dag2u<-dag2; dag2u$names[2]<-"unknown";
is.unknown(2, dag2u);
is.unknown(3, dag2u);
```
<span id="page-35-0"></span>

<span id="page-36-1"></span><span id="page-36-0"></span>

Evaluates DAG adjustment sets identified by a dag.search (or brute.search) for minimal sufficiency by counting for each sufficient adjustment set A how many smaller sufficient ones that are contained in A exist.

#### Usage

msas(adjSets)

#### Arguments

adjSets The searchRes component of a DAG (or the output of brute. search, which is used by dag.adjust to produce searchRes).

## Value

A vector containing a -1 for each insufficient adjustment set, and for sufficient ones the number of smaller sufficient ones contained in it.

## Author(s)

Lutz P Breitling <l.breitling@posteo.de>

### References

Breitling LP (2010). dagR: a suite of R functions for directed acyclic graphs. Epidemiology 21(4):586-587.

Greenland S, Pearl J, Robins JM (1999). Causal diagrams for epidemiologic reserach. Epidemiology 10(1):37-48.

Kn\"uppel S, Stang A (2010). DAG Program: identifying minimal sufficient adjustment sets. Epidemiology 21(1):159.

#### See Also

[viv](#page-43-1), [summary\\_dagRdag](#page-42-1)

```
d3<-demo.dag3();
d3s<-dag.search(d3);
msas(d3s$searchRes);
bs<-brute.search(d3);
msas(bs);
```
<span id="page-37-0"></span>

Generic function to draw a directed acyclic graph in an object of class dagRdag. This essentially passes the DAG object to the function dag.draw, which is maintained for backwards compatibility.

## Usage

## S3 method for class 'dagRdag'  $plot(x, y, ...)$ 

#### Arguments

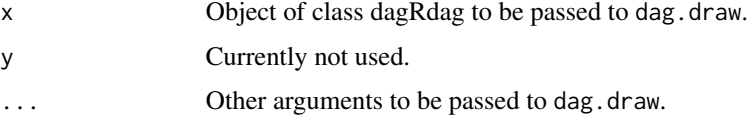

#### Details

For all available arguments, see documentation of dag.draw.

## Value

The DAG object is returned.

## Author(s)

Lutz P Breitling <l.breitling@posteo.de>

#### References

Breitling LP (2010). dagR: a suite of R functions for directed acyclic graphs. Epidemiology 21(4):586-587.

#### See Also

[dag.draw](#page-13-1)

```
plot(demo.dag1());
plot(demo.dag3(), legend=FALSE);
```
<span id="page-38-0"></span>

Generic function print code for class dagRdag. This uses the default print method for list objects and points the user to the availability of the more convenient summary method.

## Usage

```
## S3 method for class 'dagRdag'
print(x, \ldots)
```
## Arguments

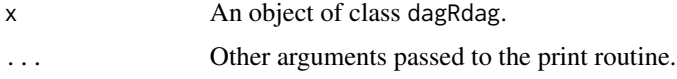

## Author(s)

Lutz P Breitling <l.breitling@posteo.de>

## Examples

```
d3<-demo.dag3();
print(d3);
summary(d3);
```
<span id="page-38-1"></span>rm.arc *Remove an arc from a DAG.*

## Description

Function to conveniently remove an arc from an existing DAG.

#### Usage

rm.arc(dag, arc)

#### Arguments

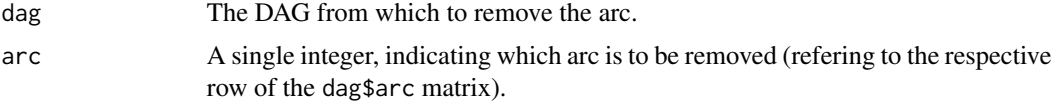

## <span id="page-39-0"></span>Value

A DAG with the arc specified removed along with the corresponding attributes like arc types, curves, and path evaluation variables.

#### Note

The numbering of the arcs can be visualized by applying dag.draw with the option "numbering=TRUE".

#### Author(s)

Lutz P Breitling <l.breitling@posteo.de>

#### See Also

[add.arc](#page-3-1), [add.node](#page-4-1), [rm.node](#page-39-1)

## Examples

```
dag1<-demo.dag1();
dag1$arc;
dag1rma<-rm.arc(dag1, 2);
```
<span id="page-39-1"></span>rm.node *Remove a node from a DAG.*

## Description

Function to conveniently remove a node from an existing DAG.

#### Usage

rm.node(dag, node)

## Arguments

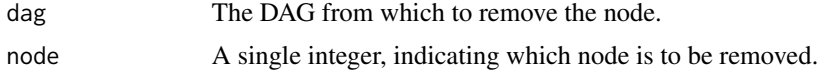

#### Value

A DAG with the node specified removed, along with the corresponding attributes and dependent variables, i.e. arcs involving this node are also removed, and the numbering of the nodes (and their occurrence in arcs) is corrected accordingly.

Note: Search components (searchType, searchRes) of the DAG currently are generally set to NULL, even if no path is removed. This is for simplicity, because the node numbers would need to be changed eg. in the searchRes variables etc.

#### <span id="page-40-0"></span> $smoothArc$  41

#### Author(s)

Lutz P Breitling <l.breitling@posteo.de>

## See Also

[add.node](#page-4-1), [rm.arc](#page-38-1), [add.arc](#page-3-1)

## Examples

```
dag1a<-dag.adjust(demo.dag1());
dag1armn<-rm.node(dag1a, 3);
```
<span id="page-40-1"></span>smoothArc *Draw an undirected assocation in a DAG.*

## Description

This draws a dashed connection between two points, curving it so that it goes through a third point. This is internally used by dag.draw to draw associations.

## Usage

smoothArc(A, B, C, res = 20, gap =  $0.05$ , p =  $FALSE$ )

## Arguments

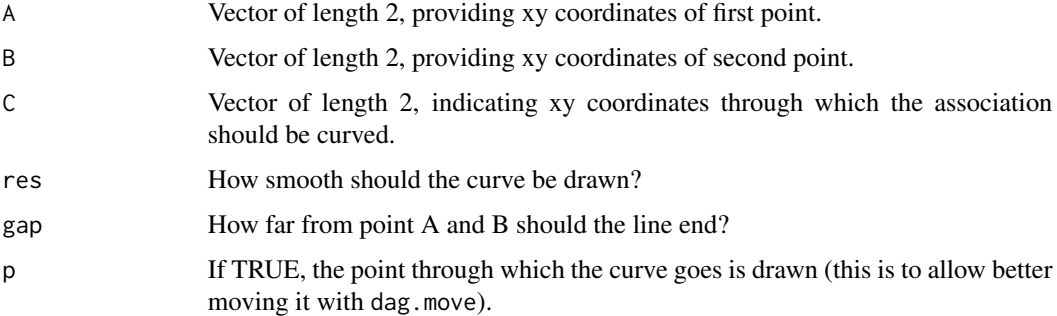

#### Note

In the version 1.0.1 distributed as online supplemental material with Breitling (2010), the function contains arbitrary default values used during development.

#### Author(s)

## <span id="page-41-0"></span>References

Breitling LP (2010). dagR: a suite of R functions for directed acyclic graphs. Epidemiology 21(4):586-587.

## See Also

[dag.draw](#page-13-1), [dag.move](#page-18-1)

#### Examples

```
dag.draw(demo.dag1());
smoothArc(c(0.5,0.5), c(1,1), c(0.75,0.6), p=TRUE);
smoothArc(c(0.5,0.5), c(1,1), c(0.65,0.6), p=TRUE);
smoothArc(c(0.5,0.5), c(1,1), c(0.55,0.6), p=TRUE);
smoothArc(c(0.5,0.5), c(1,1), c(0.45,0.6), p=TRUE);
```
summary.dagRdag *Summarize a DAG.*

## Description

Generic function summary() for class dagRdag.

#### Usage

## S3 method for class 'dagRdag' summary(object, ...)

#### Arguments

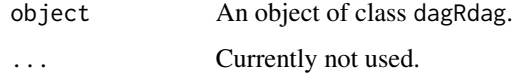

#### Details

Summarizes according to what functions have been applied to the DAG. It does not itself call dag.search and the like. Exception: is calls is.acyclic (with maxSecs=5). This function passes the object to summary\_dagRdag, which is preserved for backwards compatibility.

#### Author(s)

## <span id="page-42-0"></span>summary\_dagRdag 43

#### References

Breitling LP (2010). dagR: a suite of R functions for directed acyclic graphs. Epidemiology 21(4):586-587.

Greenland S, Pearl J, Robins JM (1999). Causal diagrams for epidemiologic reserach. Epidemiology 10(1):37-48.

Kn\"uppel S, Stang A (2010). DAG Program: identifying minimal sufficient adjustment sets. Epidemiology 21(1):159.

## Examples

```
d3<-demo.dag3();
d3s<-dag.search(d3);
d3a<-dag.adjust(d3, 2);
d3as<-dag.search(d3a);
summary(d3);
summary(d3s);
```
summary(d3a); summary(d3as);

<span id="page-42-1"></span>summary\_dagRdag *Summarize a DAG.*

## Description

Generic function summary() working code for class dagRdag, which is used by package dagR from version 1.1.1 on. From version 1.2.0, summary.dagRdag() is available as a generic function, but summary\_dagRdag is preserved for backwards compatibility.

#### Usage

summary\_dagRdag(dag)

#### Arguments

dag An object of class dagRdag.

#### Details

Summarizes according to what functions have been applied to the DAG. It does not itself call dag.search and the like. Exception: is calls is.acyclic (with maxSecs=5).

#### Author(s)

<span id="page-43-0"></span>Breitling LP (2010). dagR: a suite of R functions for directed acyclic graphs. Epidemiology 21(4):586-587.

Greenland S, Pearl J, Robins JM (1999). Causal diagrams for epidemiologic reserach. Epidemiology 10(1):37-48.

Kn\"uppel S, Stang A (2010). DAG Program: identifying minimal sufficient adjustment sets. Epidemiology 21(1):159.

#### Examples

```
d3<-demo.dag3();
d3s<-dag.search(d3);
d3a<-dag.adjust(d3, 2);
d3as<-dag.search(d3a);
summary(d3);
summary(d3s);
summary(d3a);
summary(d3as);
```
<span id="page-43-1"></span>viv *Is a numeric vector in another vector?*

#### Description

Checks if all numeric elements of a vector occur also in another vector. It is internally used by msas to check if some adjustment set is contained in another one.

#### Usage

viv(v1, v2)

## Arguments

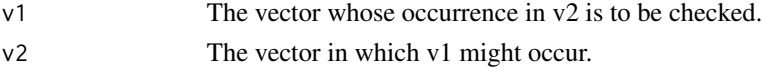

## Details

If a value occurs more than once in v1, it is counted as contained in v2 if it appears there once. An empty v1 (consisting only of NA) is considered to be contained in any v2.

## Value

TRUE if v1 occurs in v2, FALSE otherwise.

### Author(s)

## <span id="page-44-0"></span>write.paths 45

#### See Also

[msas](#page-36-1)

#### Examples

```
v1<-c(NA, NA, NA)
v2<-c(1,NA,NA)
v3 < -c(1,1,1)viv(v1,v2)
viv(v2,v3)
viv(v2,v1)
```
<span id="page-44-1"></span>write.paths *Write the paths into a DAG drawing.*

## Description

This function writes the paths into a DAG drawing, using the symbols ('C', 'U', 'X', 'Y') used in the drawing, indicating directed arcs by '<' and '>', undirected ones by '-'. Since version 1.1.2, alt.symb allow usage of custom node symbols, though multi-character symbols will not be formatted well. Adjusted variables are under- and over-lined. If the paths have been evaluated using eval.paths, the status are also written.

## Usage

```
write.paths(dag, px = 0.5, py = -0.06, alt.symb = TRUE)
```
#### Arguments

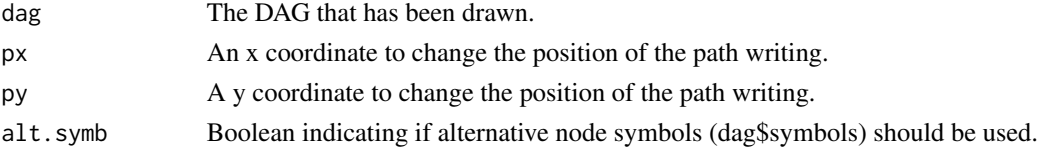

## Author(s)

Lutz P Breitling <l.breitling@posteo.de>

## See Also

[dag.draw](#page-13-1), [find.paths](#page-31-1), [eval.paths](#page-29-1), [dag.legend](#page-16-2)

```
dag1<-demo.dag1();
dag.draw(dag1);
dag1a<-dag.adjust(dag1);
write.paths(dag1a);
```
# <span id="page-45-0"></span>Index

∗ package dagR-package, [2](#page-1-0) add.arc, [4,](#page-3-0) *[5](#page-4-0)*, *[40,](#page-39-0) [41](#page-40-0)* add.node, *[4](#page-3-0)*, [5,](#page-4-0) *[40,](#page-39-0) [41](#page-40-0)* addAngle, [6,](#page-5-0) *[8](#page-7-0)* allCombs, [6](#page-5-0) angle, [7](#page-6-0) anglePoint, [8](#page-7-0) assoc.exists, [9](#page-8-0) brute.search, *[3](#page-2-0)*, *[7](#page-6-0)*, [10,](#page-9-0) *[20](#page-19-0)*, *[36](#page-35-0)* dag.adjust, *[3](#page-2-0)*, [11,](#page-10-0) *[12,](#page-11-0) [13](#page-12-0)*, *[31,](#page-30-0) [32](#page-31-0)* dag.adjustment, *[9](#page-8-0)*, *[11](#page-10-0)*, [12,](#page-11-0) *[13](#page-12-0)* dag.ancestors, [13](#page-12-0) dag.draw, *[3](#page-2-0)*, [14,](#page-13-0) *[16](#page-15-0)[–18](#page-17-0)*, *[33](#page-32-0)*, *[38](#page-37-0)*, *[42](#page-41-0)*, *[45](#page-44-0)* dag.init, *[3](#page-2-0)*, [15](#page-14-0) dag.legend, *[15](#page-14-0)*, [17,](#page-16-0) *[18](#page-17-0)*, *[45](#page-44-0)* dag.letter, *[15](#page-14-0)*, [17,](#page-16-0) *[19](#page-18-0)* dag.letter2, [18,](#page-17-0) *[24](#page-23-0)* dag.move, [19,](#page-18-0) *[42](#page-41-0)* dag.search, *[3](#page-2-0)*, [20](#page-19-0) dag.sim, *[3](#page-2-0)*, [21](#page-20-0) dagR *(*dagR-package*)*, [2](#page-1-0) dagR-package, [2](#page-1-0) dagR2dagitty, [23](#page-22-0) demo.dag0, [24](#page-23-0) demo.dag1, [25](#page-24-0) demo.dag2, [25](#page-24-0) demo.dag3, [26](#page-25-0) demo.dag4, [27](#page-26-0) demo.dag5, [28](#page-27-0) demo.dag6, [28](#page-27-0) demo.dag7, [29](#page-28-0) distPoints, [30](#page-29-0) eval.paths, *[11,](#page-10-0) [12](#page-11-0)*, [30,](#page-29-0) *[32](#page-31-0)*, *[36](#page-35-0)*, *[45](#page-44-0)* find.paths, *[11,](#page-10-0) [12](#page-11-0)*, *[31](#page-30-0)*, [32,](#page-31-0) *[45](#page-44-0)*

garrows, *[15](#page-14-0)*, [33](#page-32-0) inAngle, [34](#page-33-0) is.acyclic, [34](#page-33-0) is.in, [35](#page-34-0) is.unknown, [36](#page-35-0) msas, *[3](#page-2-0)*, [37,](#page-36-0) *[45](#page-44-0)* plot.dagRdag, [38](#page-37-0) print.dagRdag, [39](#page-38-0) rm.arc, *[4,](#page-3-0) [5](#page-4-0)*, [39,](#page-38-0) *[41](#page-40-0)* rm.node, *[4,](#page-3-0) [5](#page-4-0)*, *[40](#page-39-0)*, [40](#page-39-0) smoothArc, *[6](#page-5-0)*, *[8](#page-7-0)*, *[15](#page-14-0)*, *[33,](#page-32-0) [34](#page-33-0)*, [41](#page-40-0) summary.dagRdag, [42](#page-41-0) summary\_dagRdag, *[37](#page-36-0)*, [43](#page-42-0) viv, *[37](#page-36-0)*, [44](#page-43-0) write.paths, *[15](#page-14-0)*, *[17,](#page-16-0) [18](#page-17-0)*, [45](#page-44-0)